## Programming an Input - Overview

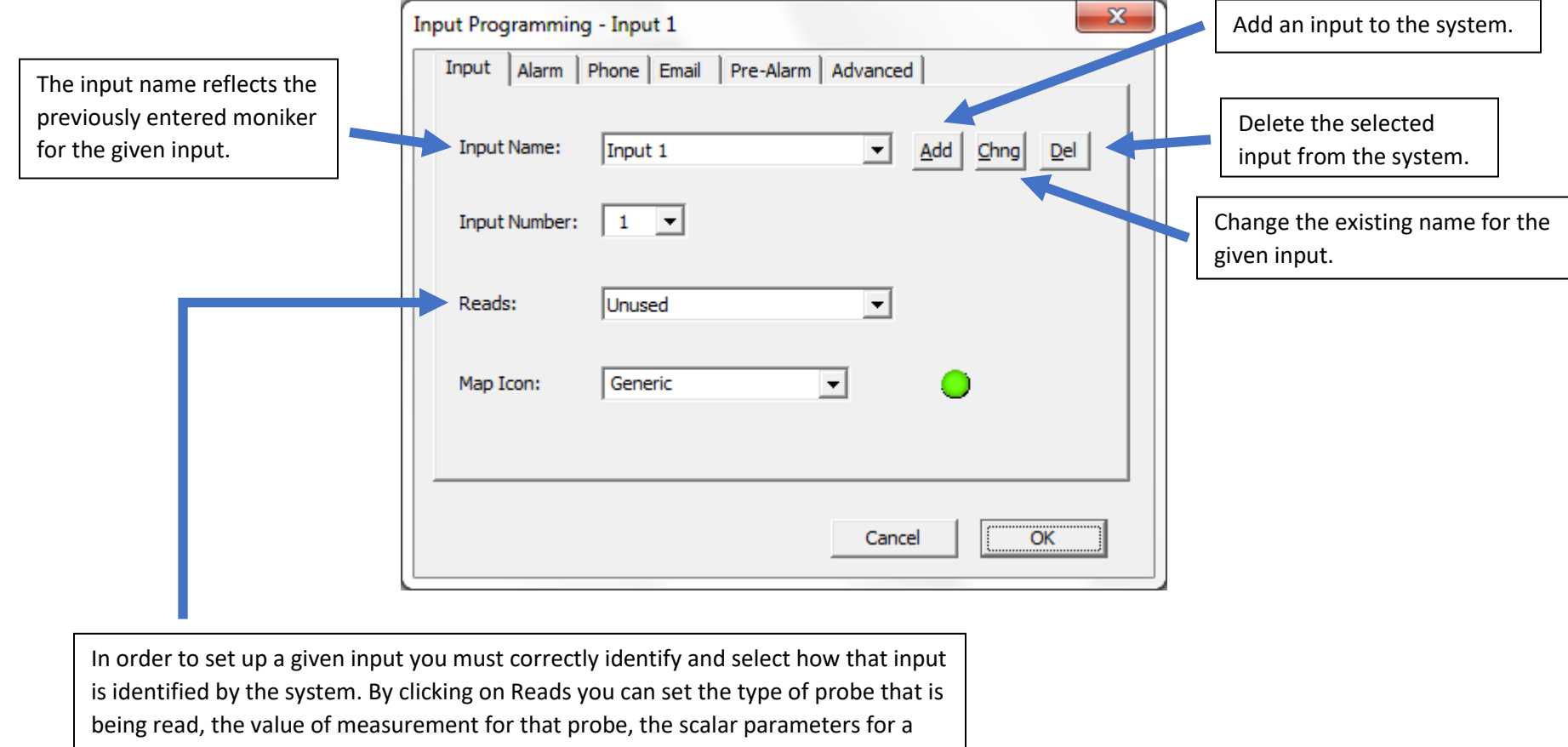

linear transducer, and the ability to make an input a type of switch contact.